#### **กระบวนงาน**

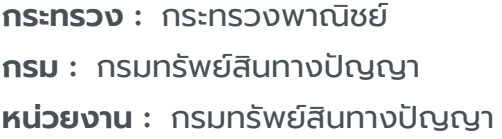

**ชื่อกระบวนงาน :** การจดทะเบียนสัญญาอนุญาตให้ใช้เครื่องหมายการค้า (N)

**กลุ่มกระบวนงาน :** การจดทะเบียนสัญญาอนุญาตให้ใช้เครื่องหมายการค้า

**กรณีกระบวนงาน :** -

**ชื่อเรียกทั่วไป :** -

**หมวดหมู่กระบวนงาน :** จดทะเบียน

**ประเภทกระบวนงาน :** กระบวนงานบริการที่เบ็ดเสร็จในหน่วยเดียว

**ระดับผลกระทบ :** บริการทั่วไป

**พื้นที่ให้บริการ :** ส่วนกลาง, ส่วนภูมิภาค

**ลำ ดับการแสดงผล :** 33 **สถานะ :** เผยแพร่ **ผู้สร้าง :** - **วัน-เวลาที่สร้าง :** 17 พ.ย. 2564 13:36 **ผู้ปรับปรุงล่าสุด :** - **ปรับปรุงข้อมูลล่าสุด :** 17 พ.ย. 2564 13:36

#### **ข้อมูลทั่วไป**

**คู่มือฉบับที่ :** 1

**Infographic**

**รูปภาพ :**

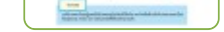

### **คู่มือประชาชน**

การจดทะเบียนสัญญาอนุญาตให้ใช้เครื่องหมายการค้า (N)

**กฎหมาย :** 1. ศักดิ์กฎหมาย : ประเภทกฎหมาย : กฎกระทรวง กฎหมาย : กฎกระทรวง (พ.ศ. 2535) ออกตามความในพระราชบัญญัติเครื่องหมายการค้า พ.ศ. 2534 2. ศักดิ์กฎหมาย : ประเภทกฎหมาย : พระราชบัญญัติ (พ.ร.บ.) กฎหมาย : พระราชบัญญัติเครื่องหมายการค้า พ.ศ. 2534

**ป้ายคำ :** 1. หมวดหมู่บริการ : - 2. กลุ่มผู้ใช้บริการ : - 3 ป้ายคำ : -

การจดทะเบียนสัญญาอนุญาตให้ใช้เครื่องหมายการค้า (N)

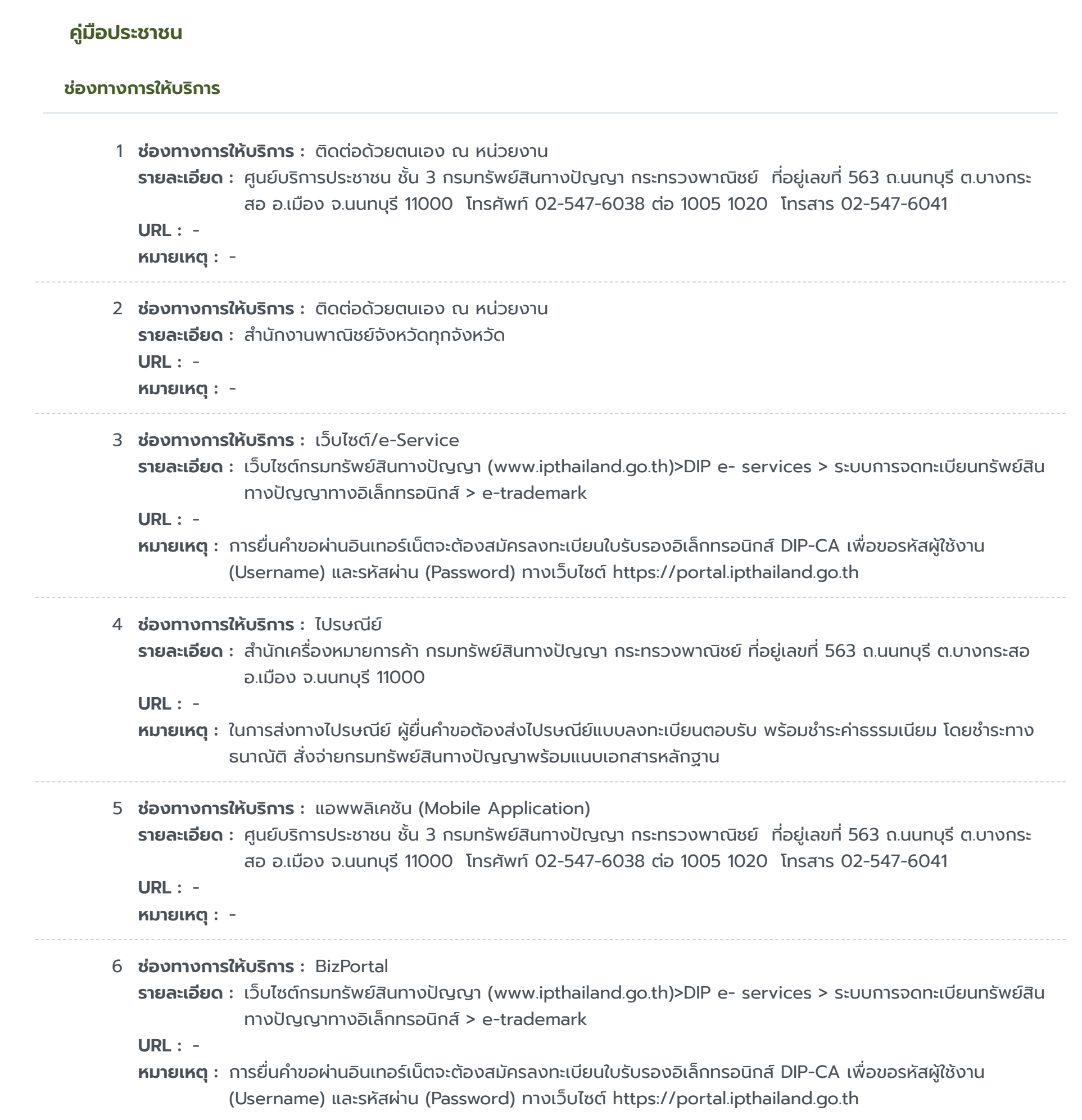

#### **หลักเกณฑ์ วิธีการ เงื่อนไขในการยื่นคำ ขอ และในการพิจารณาอนุญาต**

**รายละเอียด :** เครื่องหมายการค้าและเครื่องหมายบริการที่ได้รับการจดทะเบียนไว้แล้ว เจ้าของเครื่องหมายอาจอนุญาตให้บุคคลอื่นใช้ เครื่องหมายนั้นของตน สำ หรับสินค้าที่ได้จดทะเบียนไว้ทั้งหมดหรือบางอย่างก็ได้ โดยต้องทำ เป็นหนังสือและจดทะเบียนต่อ นายทะเบียน ทั้งนี้ สัญญาอนุญาตให้ใช้เครื่องหมายควรระบุข้อความเกี่ยวกับการควบคุมคุณภาพสินค้าหรือบริการ หรือ ข้อความว่าเจ้าของเครื่องหมายยังมีสิทธิใช้หรืออนุญาตเครื่องหมายนี้ได้อีกหรือไม่ หรือข้อความว่าผู้ได้รับอนุญาต ผู้ได้รับ อนุญาตช่วงมีสิทธิโอนการอนุญาตช่วงให้บุคคลอื่นต่อได้หรือไม่ เงื่อนไขเพิ่มเติม 1. บันทึกข้อตกลง กรณีคำขอมี ้ข้อบกพร่องหรือเอกสารประกอบคำขอไม่ครบถ้วน เจ้าหน้าที่รับคำขอจะแจ้งให้ผู้ขอจดทะเบียนแก้ไขให้ถูกต้องหรือยื่นเอกสาร หลักฐานเพิ่มเติมในทันที หากผู้ขอไม่สามารถดำ เนินการแก้ไขหรือยื่นเอกสารหลักฐานได้ในทันที เจ้าหน้าที่จะทำ บันทึกข้อ บกพร่องหรือรายการเอกสารหลักฐานที่ต้องยื่นเพิ่มเติม พร้อมทั้งกำหนดระยะเวลาให้ผู้ขอดำเนินการแก้ไขหรือยื่นเอกสารหลัก ฐานเพิ่มเติม ภายใน 90 วันนับแต่วันที่ยื่นคำขอ และให้มีการลงนามเจ้าหน้าที่รับคำขอและผู้ขอจดทะเบียนในบันทึกนั้น โดยเจ้า หน้าที่จะมอบสำเนาบันทึกดังกล่าวให้แก่ผู้ขอเพื่อเป็นหลักฐาน หากผู้ยื่นคำขอไม่ดำเนินการส่งเอกสารเพิ่มเติมให้ครบถ้วน ภายในกำหนดระยะเวลาดังกล่าวให้ถือว่าผู้ยื่นคำขอละทิ้งคำขอ โดยเจ้าหน้าที่จะดำเนินการคืนคำขอให้แก่ผู้ยื่นคำขอพร้อมทั้ง แจ้งเหตุแห่งการคืนคำขอและสิทธิในการอุทธรณ์ให้ทราบด้วย 2. การขอคืนค่าธรรมเนียม กรณีผู้ยื่นคำขอได้ชำระเงินค่า ธรรมเนียมใดๆ ให้แก่กรมทรัพย์สินทางปัญญาไปแล้ว จะขอคืนค่าธรรมเนียมดังกล่าวไม่ได้ไม่ว่าในกรณีใดๆ เว้นแต่ (1) มี กฎหมายบัญญัติไว้ให้คืนค่าธรรมเนียม หรือ (2) ชำระค่าธรรมเนียมซ้ำซ้อนหรือชำระเกิน ซึ่งการชำระดังกล่าว เกิดเนื่องจาก ความผิดพลาดของเจ้าหน้าที่รัฐ โดยมิใช่ความผิดของผู้ชำระซึ่งกรมทรัพย์สินทางปัญญาจะได้พิจารณาเป็นกรณีๆ ไป 3. e - Filing กรณีที่ผู้ขอจดทะเบียนยื่นคำขอจดทะเบียนผ่านทางอินเตอร์เน็ต ผู้ขอจะต้องปฏิบัติตามประกาศกรมทรัพย์สินทาง ปัญญา เรื่อง กำหนดหลักเกณฑ์ วิธีการ และเงื่อนไขสำหรับการยื่นคำขอจดทะเบียนเครื่องหมายการค้าและคำขออื่นๆ ผ่าน ทางระบบการจดทะเบียนทรัพย์สินทางปัญญาทางอิเล็กทรอนิกส์ (e-Filling) 4. การตั้งตัวแทนหรือมอบอำ นาจ กรณีปกติ ให้แนบภาพถ่ายหนังสือตั้งตัวแทนหรือหนังสือมอบอำ นาจและบัตรประจำ ตัวของตัวแทนหรือผู้รับมอบอำ นาจมาพร้อมกันด้วย แบ่งได้ 2 กรณีย่อย ดังนี้ 4.1) กรณีหนังสือตั้งตัวแทนหรือมอบอำนาจได้กระทำในต่างประเทศ - สำหรับการรับรอง ลายมือชื่อเพียงอย่างเดียว ให้เจ้าหน้าที่ผู้มีอำนาจของสถานฑูตไทยหรือสถานกงสุลไทยซึ่งประจำอยู่ ณ ประเทศที่มีการตั้ง ตัวแทนหรือมอบอำนาจเป็นผู้รับรอง - สำหรับการรับรองลายมือชื่อหรือรับรองการตั้งตัวแทนหรือมอบอำนาจ ให้หัวหน้า สำ นักงานสังกัดกระทรวงพาณิชย์ซึ่งประจำ อยู่ ณ ประเทศที่มีการตั้งตัวแทนหรือมอบอำ นาจ โนตารีปับลิกหรือบุคคลซึ่ง ึกฎหมายแห่งท้องถิ่นระบุให้เป็นผู้มีอำนาจเป็นพยานในเอกสารเป็นผู้รับรอง 4.2) กรณีหนังสือตั้งตัวแทนหรือมอบอำนาจได้ กระทำ ในประเทศไทย โดยผู้ตั้งตัวแทนหรือผู้มอบอำ นาจมิได้มีถิ่นที่อยู่ในประเทศไทย ต้องส่งภาพถ่ายหนังสือเดินทาง หรือ ภาพถ่ายหนังสือรับรองถิ่นที่อยู่ชั่วคราว หรือหลักฐานอื่นที่แสดงให้นายทะเบียนเห็นว่าในขณะตั้งตัวแทนหรือมอบอำนาจ ผู้นั้น ี ได้เข้ามาในประเทศไทยจริง 5. การตั้งตัวแทนหรือมอบอำนาจ กรณีเฉพาะให้ยื่นคำขอเท่านั้น กรณีที่เจ้าของ เครื่องหมายการค้าหรือตัวแทนผู้รับมอบอำนาจไม่ได้เป็นผู้ยื่นคำขอด้วยตนเอง โดยมอบหมายให้บุคคลอื่นเป็นผู้ยื่นคำขอแทน ควรมีหนังสือมอบอำ นาจช่วงหรือหนังสือมอบอำ นาจเฉพาะการให้บุคคลนั้น มีอำ นาจยื่นคำ ขอและลงนามในบันทึกความ บกพร่องแทนเจ้าของเครื่องหมายการค้าหรือตัวแทนได้พร้อมแนบบัตรประจำ ตัวที่ทางราชการออกให้ของผู้รับมอบอำ นาจและ ติดอากรแสตมป์เพราะหากคำขอไม่ถูกต้องหรือเอกสารหลักฐานไม่ครบถ้วน และบุคคลผู้ยื่นคำขอไม่มีอำนาจลงนามในบันทึก ดังกล่าว เจ้าหน้าที่ไม่อาจรับคำ ขอของท่านไว้ได้ 6. การนำ ส่งเอกสาร 6.1) กรณีที่ผู้ยื่นคำ ขอต้องนำ เอกสารหรือหลักฐาน หลายรายการมายื่นเพิ่มเติมให้ครบถ้วนตามบันทึกความบกพร่องให้ผู้ยื่นคำขอนำเอกสารหรือหลักฐานทั้งหมดมายื่นในคราว เดียวกัน 6.2) กรณีที่จะต้องส่งสำ เนาเอกสารหลักฐาน ให้ผู้ยื่นคำ ขอรับรองความถูกต้องของสำ เนาเอกสารหลักฐานนั้นด้วย 6.3) กรณีที่จะต้องส่งเอกสารเป็นภาษาต่างประเทศ ให้ผู้ยื่นคำ ขอส่งเอกสารนั้นพร้อมด้วยคำ แปลเป็นภาษาไทยโดยมีคำ รับรองของผู้แปลว่าเป็นคำ แปลที่ถูกต้อง 6.4) กรณีที่ผู้ขอจะต้องส่งต้นฉบับเอกสาร หากเป็นยื่นคำ ขอในเรื่องเดียวกัน พร้อมกันหลายคำขอ ให้ผู้ขอส่งต้นฉบับเอกสารเพียงคำขอเดียว และในคำขออื่นๆอนุญาตให้ส่งเป็นสำเนาเอกสารได้ แต่ผู้ขอ จะต้องระบุในสำ เนาเอกสารว่าต้นฉบับอยู่ในคำ ขอใด

#### **คู่มือประชาชน**

การจดทะเบียนสัญญาอนุญาตให้ใช้เครื่องหมายการค้า (N)

 $\cdots\cdots\cdots\cdots$ 

## **ขั้นตอน ระยะเวลา และส่วนงานที่รับผิดชอบ**

# **คู่มือประชาชน**

การจดทะเบียนสัญญาอนุญาตให้ใช้เครื่องหมายการค้า (N)

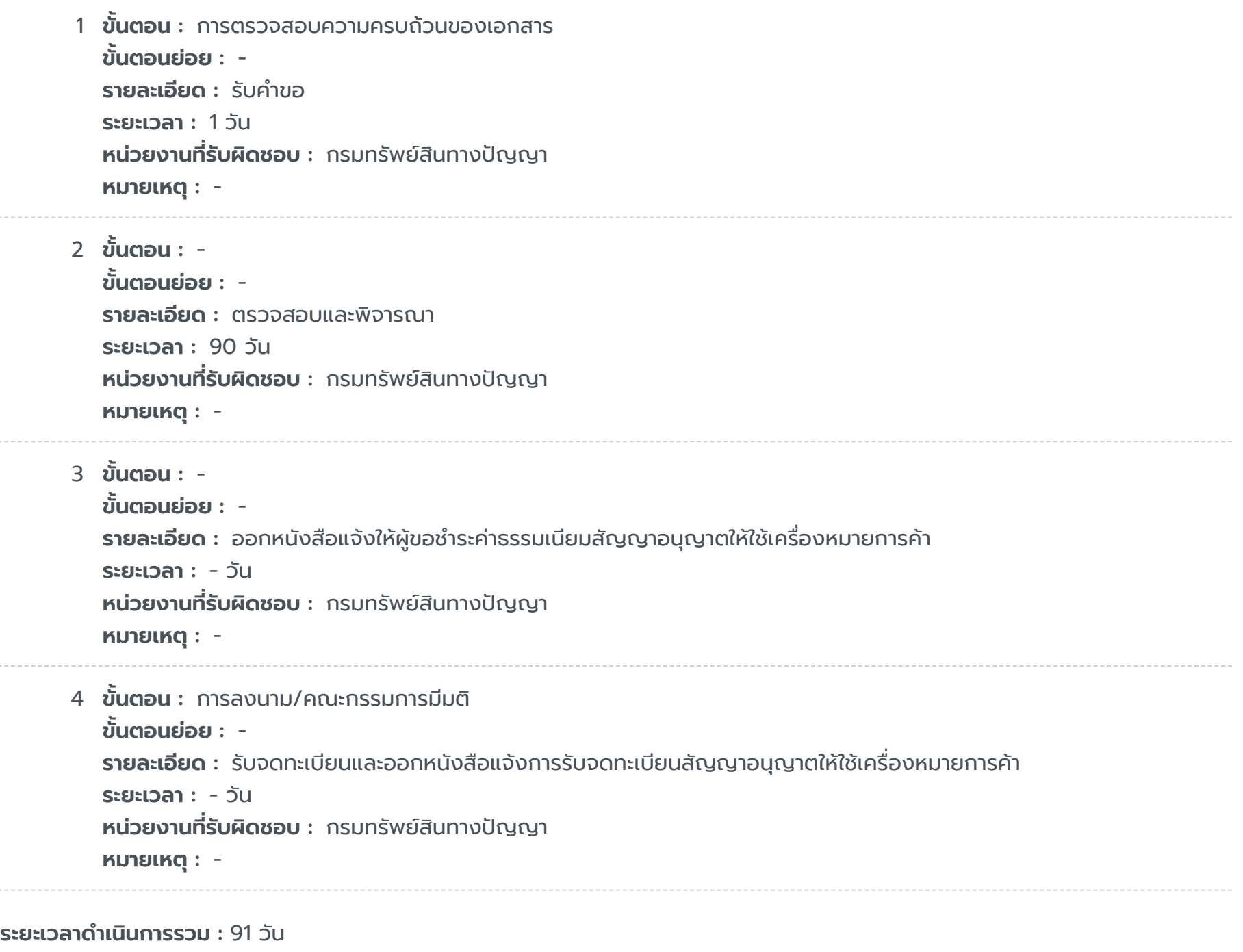

https://admin.info.go.th/backend/admin/citizen-guides/94e56e17-20e5-4f1d-a675-c5b0f2dcbefd/export-pdf 5/6

#### **รายการเอกสารหลักฐานประกอบ**

#### **คู่มือประชาชน**

การจดทะเบียนสัญญาอนุญาตให้ใช้เครื่องหมายการค้า (N)

```
1 หมวดหมู่เอกสาร : เอกสารยืนยันตัวตน
เอกสาร : บัตรประจำ ตัวประชาชน
รายละเอียด : กรณีผู้ยื่นคำ ขอเป็นบุคคลธรรมดา
ประเภทการใช้เอกสาร : ทุกกรณี
เอกสาร : -
ไฟล์เอกสารตัวอย่าง : -
หมายเหตุ : -
```

```
2 หมวดหมู่เอกสาร : เอกสารยืนยันตัวตน
 เอกสาร : หนังสือรับรองนิติบุคคล
 รายละเอียด : กรณีผู้ยื่นคำ ขอเป็นนิติบุคคล
 ประเภทการใช้เอกสาร : ทุกกรณี
 เอกสาร : -
 ไฟล์เอกสารตัวอย่าง : -
 หมายเหตุ : -
```

```
3 หมวดหมู่เอกสาร : เอกสารเพิ่มเติม
 เอกสาร : หนังสือมอบอำ นาจ
 รายละเอียด : กรณีมีการตั้งตัวแทน โดยติดอากรแสตมป์ 30 บาทต่อตัวแทนหรือผู้รับมอบอำ นาจ 1 คน
 ประเภทการใช้เอกสาร : ทุกกรณี
เอกสาร : -
ไฟล์เอกสารตัวอย่าง : -
หมายเหตุ : -
```

```
4 หมวดหมู่เอกสาร : แบบฟอร์มคำ ขอ
 เอกสาร : คำ ขอจดทะเบียนสัญญาอนุญาตให้ใช้เครื่องหมายการค้า เครื่องหมายบริการ (แบบ ก.05)
 รายละเอียด : -
 ประเภทการใช้เอกสาร : ทุกกรณี
 เอกสาร : -
ไฟล์เอกสารตัวอย่าง : -
 หมายเหตุ : -
```

```
5 หมวดหมู่เอกสาร : เอกสารเพิ่มเติม
 เอกสาร : สัญญาอนุญาตลงลายมือชื่อเจ้าของเครื่องหมายและผู้ได้รับอนุญาต
รายละเอียด : ต้นฉบับสัญญาฯ นำ มาเพื่อแสดงต่อเจ้าหน้าที่รับคำ ขอเพื่อตรวจดู และเจ้าหน้าที่จะคืนต้นฉบับสัญญาฯ แก่ผู้ขอ
              โดยจะเก็บเฉพาะสำ เนาไว้
 ประเภทการใช้เอกสาร : ทุกกรณี
 เอกสาร : -
 ไฟล์เอกสารตัวอย่าง : -
 หมายเหตุ : -
```
6 **หมวดหมู่เอกสาร :** เอกสารเพิ่มเติม **เอกสาร :** สัญญาอนุญาตช่วงลงลายมือชื่อผู้ได้รับอนุญาตและผู้ได้รับอนุญาตช่วง

**รายละเอียด :** 1. กรณีเป็นการจดทะเบียนสัญญาอนุญาตช่วง 2. ต้นฉบับสัญญาอนุญาตช่วง นำ มาเพื่อแสดงต่อเจ้าหน้าที่ รับคำ ขอเพื่อตรวจดู และเจ้าหน้าที่จะคืนต้นฉบับสัญญาฯ แก่ผู้ขอ โดยจะเก็บเฉพาะสำ เนาไว้ **ประเภทการใช้เอกสาร :** ทุกกรณี **เอกสาร :** -

**ไฟล์เอกสารตัวอย่าง :** -

**หมายเหตุ :** -

#### **ค่าธรรมเนียม**

### **ใบอนุญาต**

ไม่ระบุรายการใบอนุญาต

### **ช่องทางการร้องเรียน**

## **คู่มือประชาชน**

การจดทะเบียนสัญญาอนุญาตให้ใช้เครื่องหมายการค้า (N)

1 **ชื่อค่าธรรมเนียม :** ค่าธรรมเนียมการยื่นคำ ขอจดทะเบียนสัญญาอนุญาต/สัญญาอนุญาตช่วงให้ใช้เครื่องหมายการค้าหรือ เครื่องหมายบริการ **รายละเอียด :** คำ ขอละ 1,000 บาท **ช่องทางชำ ระค่าธรรมเนียม :** - **ค่าธรรมเนียม :** 0 **ประเภทค่าธรรมเนียม :**

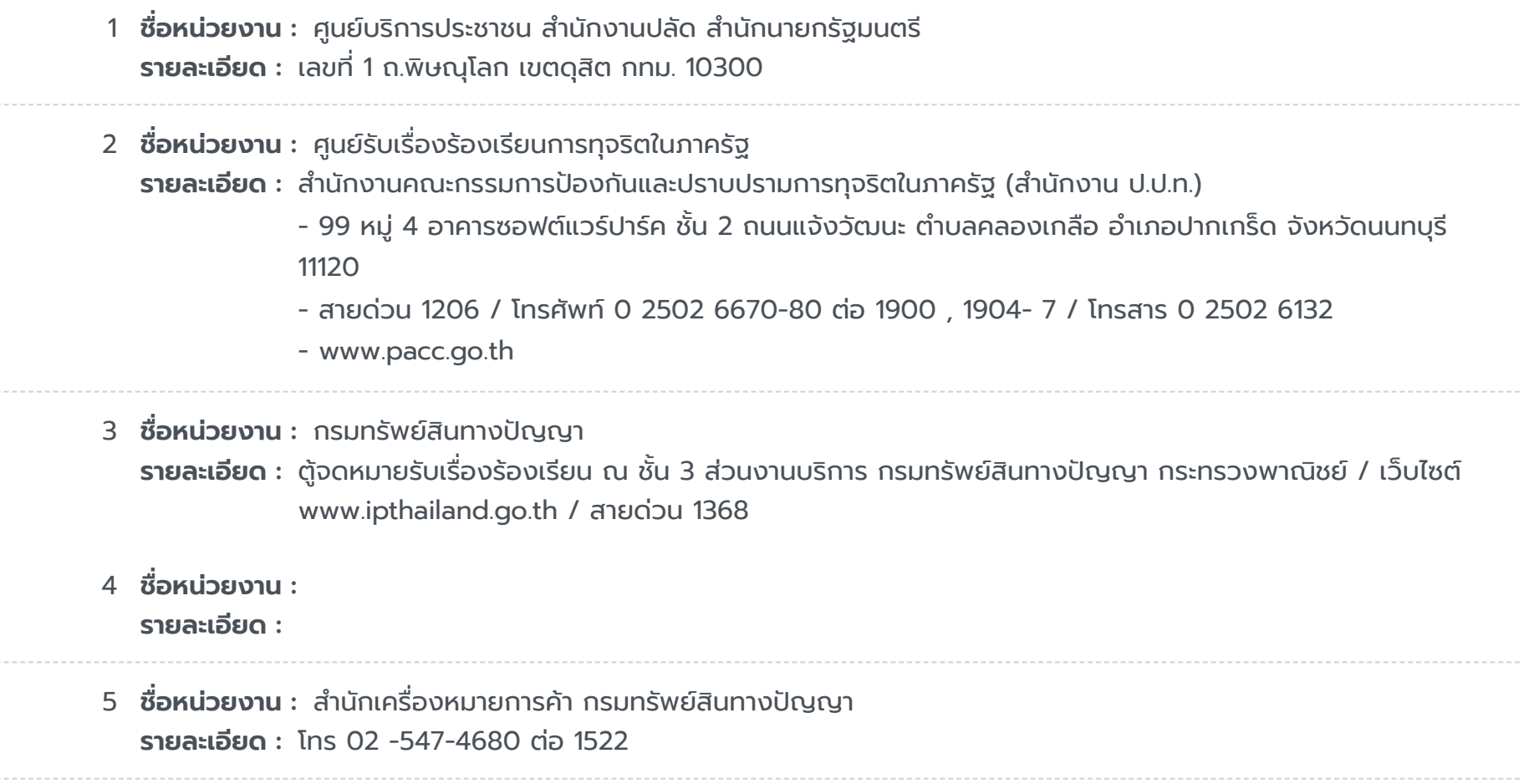